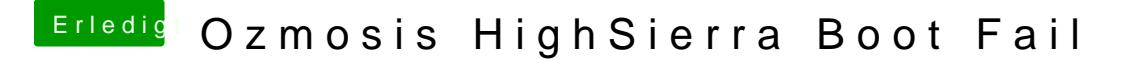

Beitrag von al6042 vom 1. Oktober 2017, 08:16

Ich denke das liegt an den Werten in defaults.plist. Hast du eine eigene Datei unter /EFI/Oz am laufen? Wenn ja, poste sie doch biDtætemahlaasg